## **6. Métodos numéricos micromagnéticos para nanosistemas**

A linha geral dos métodos micromagnéticos segue a divisão da amostra de modelação em elementos (spins elementares)

e minimização da energia total, incluindo os termos de troca, anisotropia magnetocristalina e magnetostática,

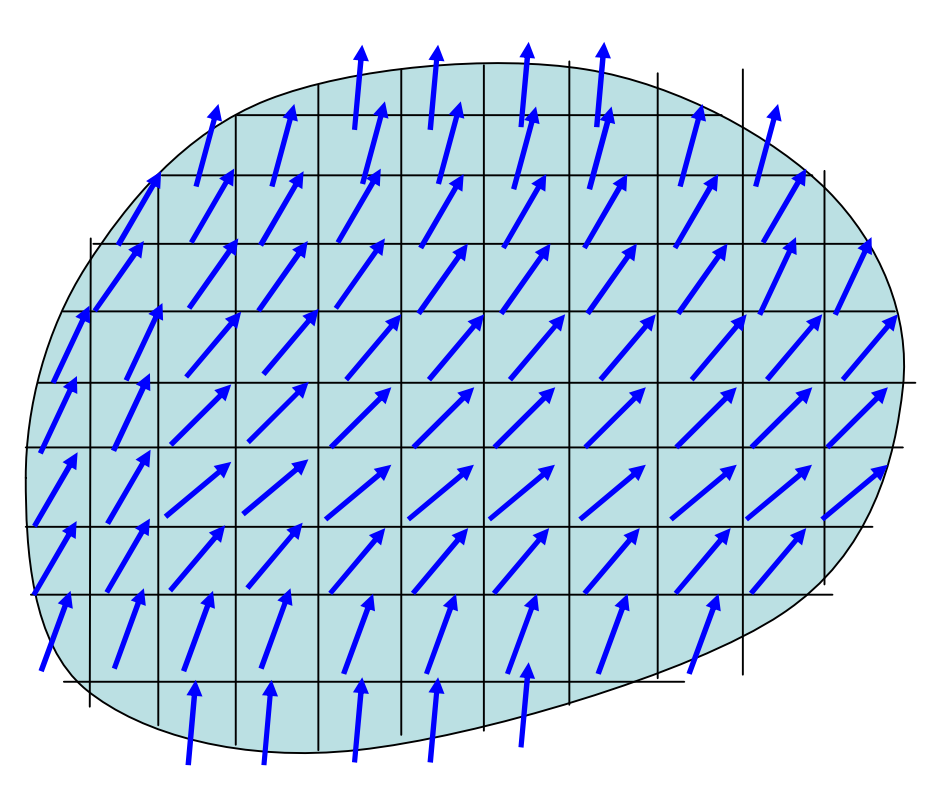

pela simulação da dinâmica de Landau-Lifshitz-Gilbert com escolha própria de parâmetro da amortecimento.

# Optimal grid-based methods for thin film micromagnetics simulations

C.B. Muratov<sup>a,\*</sup>, V.V. Osipov<sup>b</sup>

<sup>a</sup> Department of Mathematical Sciences, New Jersey Institute of Technology, University Heights, Newark, NJ 07102, United States <sup>b</sup> Mission Critical Technologies, Inc., 2041 Rosecrans Avenue, Suite 225, El Segundo, CA 90245, United States

O ponto de partida nos estudos micromagnéticos é a equação de Landau– Lifshitz–Gilbert (LLG) a que descreve as dinâmicas de vector da magnetização  $M = (M_1, M_2, M_3)$  com a magnitude fixa  $|M| = M_s$  no material,

$$
\frac{\partial \mathbf{M}}{\partial t} = -\frac{g|e|}{2mc} \left( \mathbf{M} \times \mathbf{H}_{\text{eff}} + \frac{\alpha}{M_s} \mathbf{M} \times \mathbf{M} \times \mathbf{H}_{\text{eff}} \right), \tag{1}
$$

sujeita à condição de fronteira de Neumann:

$$
\nu\cdot\nabla\mathbf{M}|_{\partial\Omega}=0.
$$

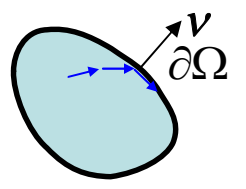

Aqui,  $M = M(r, t)$ , com  $r = (x, y, z) \in \Omega \subset \mathfrak{D}^3$ , onde  $\Omega$  é a área ocupada pelo material;  $\gamma = g|e|/(2mc)$  é a razão giromagnética (usando as unidades de CGS), e  $\alpha$  é o parâmetro adimensional. O primeiro termo em (1) define a precessão de vector de magnetização na presença de campo magnético efectivo **H***eff*, e o segundo termo introduza amortecimento fenomenológico. O campo efectivo **H***eff* define-se de modo auto-consistente como

$$
\mathbf{H}_{\rm eff} = -\frac{\delta E}{\delta \mathbf{M}},\qquad(2)
$$

onde o funcional de energia *E*[**M**] está dado por

$$
E[\mathbf{M}] = \int_{\Omega} \left( -\frac{K}{2M_s^2} M_2^2 + \frac{A}{2M_s^2} |\nabla \mathbf{M}|^2 - \mathbf{H} \cdot \mathbf{M} \right) d^3 \mathbf{r}
$$
(3)  
+ 
$$
\frac{1}{2} \int_{\mathbb{R}^3} \int_{\mathbb{R}^3} \frac{\nabla \cdot \mathbf{M}(\mathbf{r}) \nabla \cdot \mathbf{M}(\mathbf{r}^{\prime})}{|\mathbf{r} - \mathbf{r}^{\prime}|} d^3 \mathbf{r} d^3 \mathbf{r}^{\prime}.
$$
 "densidade de carga"  $\nabla \cdot \mathbf{M}$ 

Esta energia inclui a anisotropia (primeiro termo), a troca (segundo termo), o campo externo (terceiro termo), o termo magnetostático (quarto), com as respectivas constantes materiais *K* and *A*, e o campo aplicado **H**. Também assumimos o material ser uniaxial, com o eixo fácil  $x_2$ . Por fim, o último termo em (3) entende-se no sentido generalizado, com **M** extendido a  $M = 0$  fora de  $\Omega$  para ter conta das "cargas de superfície'' na  $\partial\Omega$ .

Há muito tempo se conhece a equação de LLG como o paradigma para modelação de multiescala. Até as propriedades de equilíbrio dos materiais magnéticos necessitam tratamento dos perfís complicados de energia, devidos a não-localidade, não-convexidade e a restricção |**M**| = const., aparte da necessidade de considerar geralmente as geometrias complexas tridimensionais. No problema dependente de tempo surge outra complificação devida a necessidade geral de resolver as dinâmicas rápidas ondulatórias da precessão de spin (magnões) e as escalas de tempos de dissipação. Portanto, as simulações numericas directas das eqs. (1)–(3) serão pouco prácticas sem consideração especial do tipo de material, geometria, e do protocolo experimental particular. Estas considerações podem também indicar varias aproximações para melhor adaptação dos modelos reduzidos aos estudos computacionais. Especificamente, uma classe importante dos problemas na modelação dos materiais magnéticos corresponde aos filmes finos ferromagnéticos uniaxiais com o eixo facil no plano do filme.

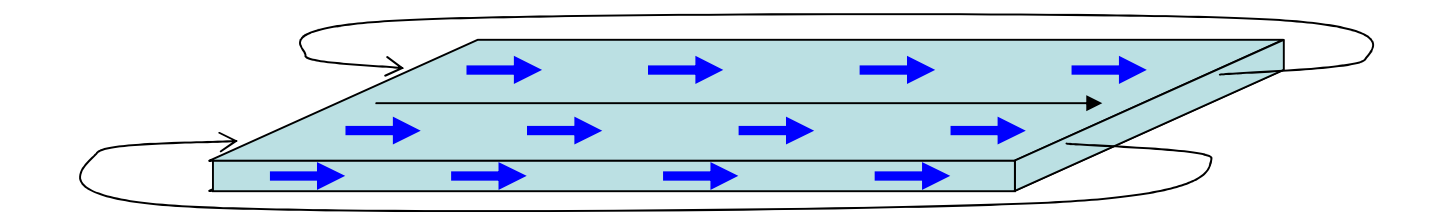

O maior "engarrafamento" na solução numérica de (1) é o cálculo da contribuição magnetoestática ao campo efectivo (campo de deriva ou ''stray field'').

Uma abordagem mais usada ao cálculo de "stray field" no contexto micromagnético dos filmes finos tradicionalmente foi a transformada rápida de Fourier (FFT), avaliando as versões discretas dos integrais com o potencial Newtoniano, o último termo em (3). Nesta abordagem, avaliação de "stray field" é muito eficaz. Contudo paga-se o preço de necessidade a discretizar a área computacional numa rede rectangular uniforme. Aparte da necessidade de ter conta os efeitos da fronteira, esta abordagem tem limitações em manipulação com escalas díspares de comprimento próprias aos problemas micromagnéticos dos filmes finos.

Doutro modo, se pode calcular o "stray field" discretizando a equação magnetoestática em tudo  $\mathfrak{S}^3$ . Contudo, esta abordagem necessita da condição de fronteira da área computacional tri-dimensional, a dificuldade comum para estudos numéricos dos problemas externos. Aqui se desenvolve a abordagem alternativa ao "stray field" em problemas micromagnéticos dos filmes finos, com eficácia das técnicas de FFT e a possibilidade de tratar as redes não-uniformes. Em contraste aos estudos anteriores, usase a ideia recente das redes da diferença finita óptima para aproximar as aplicações Neumann-ao-Dirichlet que surgem nas soluções dos problemas elípticos com fronteira. Os problemas micromagnéticos dos filmes finos ajeitam-se aqui idealmente, como o "stray field" tem relação directa ao operador Neumann-ao-Dirichlet para equação de Laplace no semi-espaço. Eficácia deste método amostra-se no estudo das estructuras das fronteiras de domínios nos filmes ferromagnéticos uni- ou bi-dimensionais válido para uma ampla gama dos materiais.

Modelo reduzido para micromagnéticas dos filmes finos

A versão simplificada da equação LLG para o caso micromagnético no filme ultra-fino.

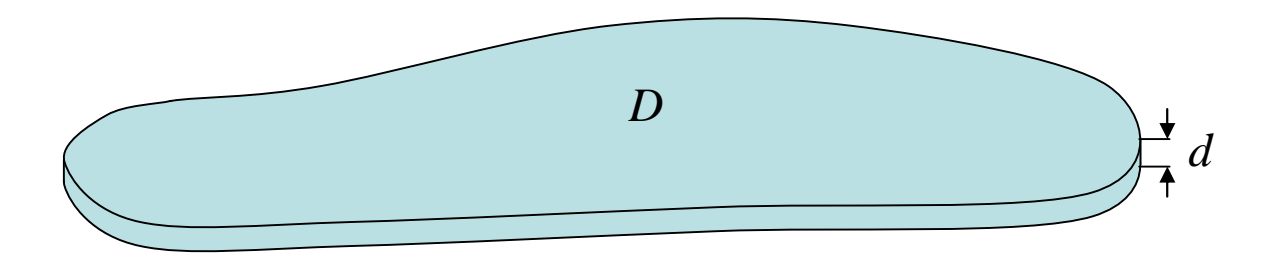

Assumimos  $\Omega = D \times [0, d]$ , com *d* pequeno, sendo  $\Omega$  uma camada fina com a base  $D \subset \mathfrak{S}^2$ . Introduzindo

$$
\mathbf{m} = \frac{\mathbf{M}}{M_s}, \quad \mathbf{h} = \frac{M_s \mathbf{H}}{K}, \qquad \text{assign que } |\mathbf{m}| = 1 \text{ em } \Omega, \\
\mathbf{r} \to \mathbf{r} \sqrt{\frac{A}{K}}, \quad t \to t \frac{2mcM_s}{g|e|K},
$$

escrevemos (1) até a ordem dominante em *d* como

$$
\frac{\partial \mathbf{m}}{\partial t} = -\mathbf{m} \times \mathbf{h}_{\text{eff}} - \alpha \mathbf{m} \times \mathbf{m} \times \mathbf{h}_{\text{eff}},
$$
\n
$$
\mathbf{h}_{\text{eff}} = m_2 \mathbf{e}_2 + \Delta \mathbf{m} + \mathbf{h} - \frac{1}{Q} m_3 \mathbf{e}_3 + \frac{v}{4\pi} \nabla \int_{\mathbb{R}} \frac{\nabla \cdot \mathbf{m}(\mathbf{r}')}{|\mathbf{r} - \mathbf{r}'|} d^2 \mathbf{r}',
$$

com os parâmetros adimensionais

campo de "densidade de carga"  $\nabla \cdot \mathbf{M}$ 

$$
Q = \frac{K}{4\pi M_s^2}, \quad v = \frac{4\pi M_s^2 d}{\sqrt{AK}}.
$$

Aqui *Q* é o factor de qualidade que avalia a força relativa das energias magnetoestática e anisotrópica no volume do material, sendo tipicamente o parâmetro pequeno com valores de *Q* ~ 0.1 para materiais como ligas de cobalto, até  $Q \sim 2.5 \cdot 10^{-4}$  para materiais magnéticos super-macios como Permalloy.

O parâmetro v define a força relativa de magnetoestática no filme fino, ele pode ser tanto pequeno como grande dependendo de material e espessura do filme.

É mais facil entender a aproximação em termos das duas escalas: o comprimento de troca  $l = (A/4\pi M_s^2)^{1/2}$  e espessura da parede de Bloch  $L = (A/K)^{1/2}$ , logo  $Q = (l/L)^2$ .

Por exemplo, nas ligas de cobalto  $l \odot 5$  nm, e para material com  $Q = 0.1$  temos  $L \odot$ 15 nm. Assim a aproximação de filme fino é justificada se a espessura do filme não ultrapassa o comprimento de troca:  $d \triangleq l$  (mais exacto, quando  $d \triangleq 7l$  no contexto das paredes de Neel).

Doutro lado, em termos de *l* e *L* temos  $v = L d/l^2$ , portanto para o filme ultra-fino de liga de cobalto com  $d = 2$  nm obtemos  $v \odot 1$ . Alternativamente, em Permalloy com  $Q = 2.5 \cdot 10^{-4}$  temos  $l \odot 5$  nm e  $L \odot 316$  nm, portanto para o filme com espessura  $d = 20$  nm obtemos  $v \odot 250$ .

### **Dinâmicas efectivas para filmes finos ferromagnéticos** Carlos J. García-Cervera

*Department of Mathematics, Princeton University, Princeton, New Jersey 08544* Weinan E

*Courant Institute of Mathematical Sciences, New York University, New York, New York 10012 and Department of Mathematics and PACM, Princeton University, Princeton, New Jersey 08544*

As dinâmicas da magnetização distribuida no material ferromagnético descrevemse pela equação de Landau–Lifshitz

**NUMBER** 

Star Controller Controller

$$
\frac{\partial \mathbf{M}}{\partial t} = -\gamma \mathbf{M} \times \mathcal{H} - \frac{\gamma \alpha}{M_s} \mathbf{M} \times \mathbf{M} \times \mathcal{H},\tag{1}
$$

com

$$
\mathcal{H} = -\frac{\delta F}{\delta \mathbf{M}},\tag{2}
$$

$$
F[\mathbf{M}] = \frac{1}{2} \int_{\Omega} \left\{ \Phi \left( \frac{\mathbf{M}}{M_s} \right) + \frac{C_{\text{ex}}}{M_s^2} |\nabla \mathbf{M}|^2 - 2\mu_0 \mathbf{H}_e \cdot \mathbf{M} \right\} dx
$$
  
+  $\frac{\mu_0}{2} \int_{\mathbb{R}^3} |\nabla U|^2 dx$ . (3)  
magnetostáticas (em unidades SI)

O campo induzido  $H_s = -\nabla U$  pode ser calculado resolvendo

$$
\Delta U = \begin{cases} \nabla \cdot \mathbf{M} & \text{in } \Omega, \\ \n0 & \text{outside } \Omega, \end{cases}
$$
\nequação de "Poisson" (4)

junto com as condições de salto

$$
[U] = 0,
$$
\n
$$
\left[\frac{\partial U}{\partial \nu}\right] = -\mathbf{M} \cdot \nu,
$$
\n(6)

na interface material/vácuo. Em Eqs. (5) and (6) denotamos [ ] o salto da grandeza através da interface. O vector  $v$  apresenta o versor normal à fronteira de  $\Omega$ .

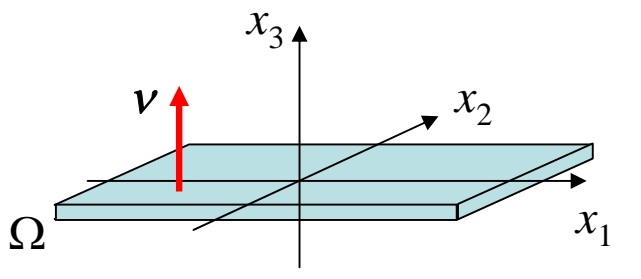

Sendo **M** e **H** da mesma dimensionalidade física, podemos escrever  $H = M_s h$ ,  $\mathbf{H}_s = M_s \mathbf{h}_s$ ,  $\mathbf{H}_e = M_s \mathbf{h}_e$ , e  $\mathbf{M} = M_s \mathbf{m}$ . Sem perda da generalidade, assumimos o material uniaxial, e  $F(m) = K_u(m_2^2 + m_3^2)$ . Logo Eq. (1) se re-escreve como

$$
\frac{\partial \mathbf{m}}{\partial t} = -\mu_0 \gamma M_s \ \mathbf{m} \times \mathbf{h} - \mu_0 \gamma M_s \alpha \ \mathbf{m} \times \mathbf{m} \times \mathbf{h},\tag{7}
$$

$$
\mathbf{h} = -\frac{K_u}{\mu_0 M_s^2} (m_2 \mathbf{e}_2 + m_3 \mathbf{e}_3) + \frac{C_{\text{ex}}}{\mu_0 M_s^2} \Delta \mathbf{m} + \mathbf{h}_s + \mathbf{h}_e. \tag{8}
$$
  
induzido externo

A constante  $\mu_0 \gamma M_s$  tem dimensão de tempo inverso (s<sup>-1</sup>). Assim, re-escalamos o tempo:  $t \rightarrow (\mu_0 \gamma M_s)^{-1}$  *t*, e a variavel espacial  $x \rightarrow Lx$  onde *L* é o diametro de  $\Omega$ . A equação torna-se

$$
\frac{\partial \mathbf{m}}{\partial t} = -\mathbf{m} \times \mathbf{h} - \alpha \mathbf{m} \times \mathbf{m} \times \mathbf{h},\tag{9}
$$

$$
\mathbf{h} = -Q(m_2\mathbf{e}_2 + m_3\mathbf{e}_3) + \eta \Delta \mathbf{m} + \mathbf{h}_s + \mathbf{h}_e. \tag{10}
$$

Aqui os parâmetros adimensionais  $Q = K_u/(\mu_0 M_s^2)$  e  $\eta = C_{\text{ex}} /(\mu_0 M_s^2 L^2)$ .

No filme fino, as dimensões laterais ocupam o plano  $xy$  e a espessura é  $\delta$  em unidades adimensionais ( $\delta \Pi$  1). A energia devida às cargas de superfície é mais importante que a devida às cargas de volume  $(\nabla \cdot \mathbf{m})$ . Logo, de ponto de vista energético, a componente *z* de **m**,  $m_3$ , deve ser pequena porque ela contribui à carga de superfície. Daqui as relações energéticas no filme fino simplificam-se muito.

Assumimos que **m** não se varia através do filme. Escrevemos  $\mathbf{m} = (\mathbf{m}', m_3)$ , onde  $\mathbf{m}' = (m_1, m_2)$ , e denotamos  $f^*$  a transformada de Fourier de *f*. A energia de campo auto-induzido escreve-se no espaço de Fourier como

$$
E_M = \frac{\mu_0 \delta}{2} \int_{\mathbb{R}^2} \frac{(\xi \cdot \hat{\mathbf{m}}')^2}{|\xi|^2} (1 - \Gamma_{\delta}(|\xi|)) d\xi
$$
  
 
$$
+ \frac{\mu_0 \delta}{2} \int_{\mathbb{R}^2} \hat{m}_3^2 \Gamma_{\delta}(|\xi|) d\xi,
$$
 (11)

$$
\xi = (\xi_1, \xi_2)
$$
 and  $\Gamma_{\delta}(|\xi|) = \frac{1 - e^{-2\pi\delta|\xi|}}{2\pi\delta|\xi|}$ . (12)

Para  $|\xi| \amalg 1/\delta$ ,  $E_M$  simplifica-se a

$$
E_M = \frac{\mu_0 \pi \delta^2}{2} \int_{\mathbb{R}^2} \frac{(\xi \cdot \hat{\mathbf{m}}')^2}{|\xi|} d\xi + \frac{\mu_0 \pi \delta}{2} \int_{\mathbb{R}^2} \hat{m}_3^2 d\xi. \tag{13}
$$

Como o primeiro termo de lado direito contem um coeficiente pequeno extra  $\delta$ , o valor de *m*<sup>3</sup> deve ser pequeno ao lado de (*m*<sup>1</sup> ,*m*2). Da Eq. (13), o campo autoinduzido obteve a forma

$$
\mathbf{h}_{s} = (\delta L_1(m_1, m_2), \delta L_2(m_1, m_2), m_3). \tag{14}
$$

Isso sugere introduzir a re-escala  $m_3 \rightarrow \tilde{m}_3 \delta$ ,  $t \rightarrow \tilde{t} \delta$ ,  $h_1 \rightarrow \tilde{h}_1 \delta$ , e $h_2 \rightarrow \tilde{h}_2 \delta$ . Usando esta re-escala, assumimos implicitamente ambos parâmetros  $Q e \eta$ , e o campo externo  $h_e$ , pequenos:  $Q \sim \delta$ ,  $\eta \sim \delta$ , and  $|\mathbf{h}_e| \sim \delta$ . Portanto o sistema das equações de Landau–Lifshitz re-escreve-se como

$$
\delta \frac{\partial m_1}{\partial \tilde{t}} = \delta^2 \tilde{m}_3 \tilde{h}_2 - \delta m_2 \tilde{h}_3 + \alpha (\delta \tilde{h}_1 - \delta (\mathbf{m}' \cdot \tilde{\mathbf{h}}') m_1
$$
  
\n
$$
- \delta^2 \tilde{m}_3 \tilde{h}_3 m_1),
$$
  
\n
$$
\delta \frac{\partial m_2}{\partial \tilde{t}} = \delta m_1 \tilde{h}_3 - \delta^2 \tilde{m}_3 \tilde{h}_1 + \alpha (\delta \tilde{h}_2 - \delta (\mathbf{m}' \cdot \tilde{\mathbf{h}}') m_2
$$
  
\n
$$
- \delta^2 \tilde{m}_3 \tilde{h}_3 m_2),
$$
  
\n
$$
\delta^2 \frac{\partial m_3}{\partial \tilde{t}} = \delta m_2 \tilde{h}_1 - \delta m_1 \tilde{h}_2 + \alpha (\delta \tilde{h}_3 - \delta^2 (\mathbf{m}' \cdot \tilde{\mathbf{h}}') \tilde{m}_3
$$
  
\n
$$
- \delta^3 \tilde{m}_3 \tilde{h}_3 \tilde{m}_3).
$$

Separando os termos da ordem dominante em  $\delta \Pi \alpha$ , obtemos

$$
\widetilde{h}_3 = \frac{1}{\alpha} (m_1 \widetilde{h}_2 - m_2 \widetilde{h}_1),\tag{15}
$$

$$
\frac{\partial m_1}{\partial \tilde{t}} = -m_2 \tilde{h}_3 + \alpha (\tilde{h}_1 - (\mathbf{m}' \cdot \tilde{\mathbf{h}}') m_1),
$$
  

$$
\frac{\partial m_2}{\partial \tilde{t}} = m_1 \tilde{h}_3 + \alpha (\tilde{h}_2 - (\mathbf{m}' \cdot \tilde{\mathbf{h}}') m_2).
$$
 (16)

Até a ordem dominante temos,  $m_1^2 + m_2^2 = 1$ , portanto escrevemos

$$
m_2\widetilde{h}_3 = \frac{1}{\alpha}m_2(m_1\widetilde{h}_2 - m_2\widetilde{h}_1) = -\frac{1}{\alpha}(\widetilde{h}_1 - (\mathbf{m}' \cdot \widetilde{\mathbf{h}}')m_1),
$$
  
\n
$$
m_1\widetilde{h}_3 = \frac{1}{\alpha}(\widetilde{h}_2 - (\mathbf{m}' \cdot \widetilde{\mathbf{h}}')m_2).
$$
\n(17)

Assim a terceira componente pode ser efectivamente eliminada das equações. Voltando à escala inicial de *t*, temos

$$
\frac{\partial m_1}{\partial t} = \delta \left( \frac{1}{\alpha} + \alpha \right) (\tilde{h}_1 - (m_1 \tilde{h}_1 + m_2 \tilde{h}_2) m_1),
$$
  

$$
\frac{\partial m_2}{\partial t} = \delta \left( \frac{1}{\alpha} + \alpha \right) (\tilde{h}_2 - (m_1 \tilde{h}_1 + m_2 \tilde{h}_2) m_2).
$$
 (18)

Eq. (18) é o fluxo de gradiente das componentes planares  $\mathbf{m}' = (m_1, m_2, 0)$ associado à energia reduzida

$$
F[\mathbf{m}'] = \frac{1}{2} \int_{\Omega'} \left\{ C_{\text{ex}} |\nabla \mathbf{m}'|^2 + \Phi(\mathbf{m}') - 2 \mathbf{h}_e \cdot \mathbf{m}' \right\} dx
$$

$$
+ \frac{1}{2} \int_{\mathbb{R}^3} |\nabla u|^2 dx. \tag{19}
$$

Eq. (15) indica que as dinâmicas da componente normal da magnetização,  $m_3$ , estão subjugadas às componentes planares e o termo giromagnético é também efectivamente o termo dissipativo para componentes planares. O facto paradoxo é que as dinâmicas nos filmes ultra-finos podem acelerar-se por decrescimo de valor do coeficiente de amortecimento  $\alpha$ . A vantagem de Eq. (18) está em mais simples solução numérica que a equação completa de Landau–Lifshitz, sendo de nivel comparavel à solução implicita das equações scalares da condução de calor, com o passo de tempo independente de tamanho da rede de cálculo.

Voltando à situação geral descrita pela equação original de Landau–Lifshitz (1), o primeiro termo de lado direito é o termo giromagnético conservativo. O segundo termo corresponde ao amortecimento. Tipicamente  $\alpha \mathbb{I}$  1 ( $\alpha \approx 0.01 \div 0.1$ ) portanto o termo conservativo predomina. O argumento anterior sugere que a equação dinâmica efectiva (18) é válida quando  $\delta \Pi \alpha$ . Neste caso, o pequeno termo dissipativo invoca o grande efeito dissipativo pelo termo conservativo giromagnético (com o coeficiente  $1/\alpha$ ) para componentes planares, devido à restricção geométrica severa. Contudo, para amostras típicas nas aplicações MRAM, temos em muitos casos  $\delta \approx \alpha$ .

Para estimar a validez da Eq. (18) em diferentes regimes dos parâmetros, foram efectuadas simulações micromagnéticas directas das equações de Landau–Lifshitz. Foram usados os valores dos parâmetros de modelo para o filme de Permalloy:

$$
\mu_0 = 4 \pi \times 10^{-7} \text{ N/A}^2,
$$
  
\n
$$
\gamma = 1.76 \times 10^{11} \text{ T}^{-1} \text{ s}^{-1},
$$
  
\n
$$
M_s = 8.0 \times 10^5 \text{ A/m},
$$
  
\n
$$
K_u = 5.0 \times 10^2 \text{ J/m}^3,
$$
  
\n
$$
C_{\text{ex}} = 1.3 \times 10^{-11} \text{ J/m}.
$$

No cálculo de campo efectivo a magnetização foi aproximada pelas funções bilineares "fatiadas". O passo de tempo foi ajeitado ao método de Runge–Kutta de 4ª ordem. As redes de 128 e 256 pontos na cada direcção chegaram para resolver as paredes de domínios.

O primeiro teste compara as soluções das equações para valores diferentes da razão de aspecto,  $\delta$ , fixando  $\alpha$  em 0.1. Os esboços das configurações inicial e final estão apresentados na Fig. 1. As Figs. 2 and 3 apresentam imagens para os tempos diferentes no curso de relaxação com e sem o campo externo. A divergência das componentes planares  $(m_1, m_2)$  está indicada na escala cinzenta. As colunas primeira e terceira resultam da simulação completa da equação original de Landau– Lifshitz, e as segunda e quarta resultam da equação efectiva.

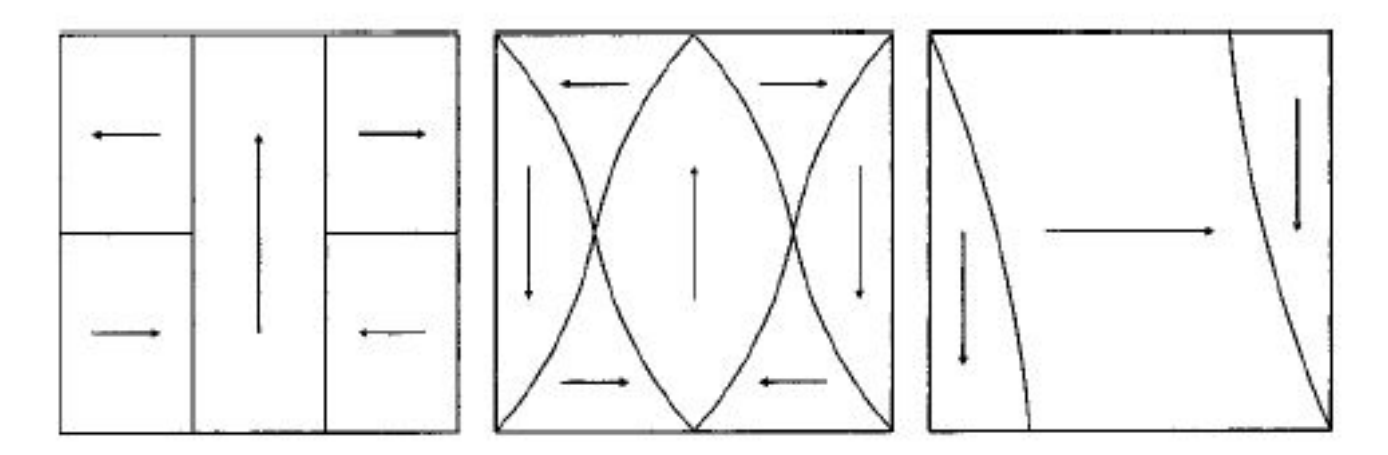

FIG. 1. Initial and final configurations in Figs. 2 and 3. Left: initial configuration. Middle: final configuration, no applied field. Right: final configuration with  $h_a = 2\delta(\cos 1^\circ, \sin 1^\circ, 0)$ .

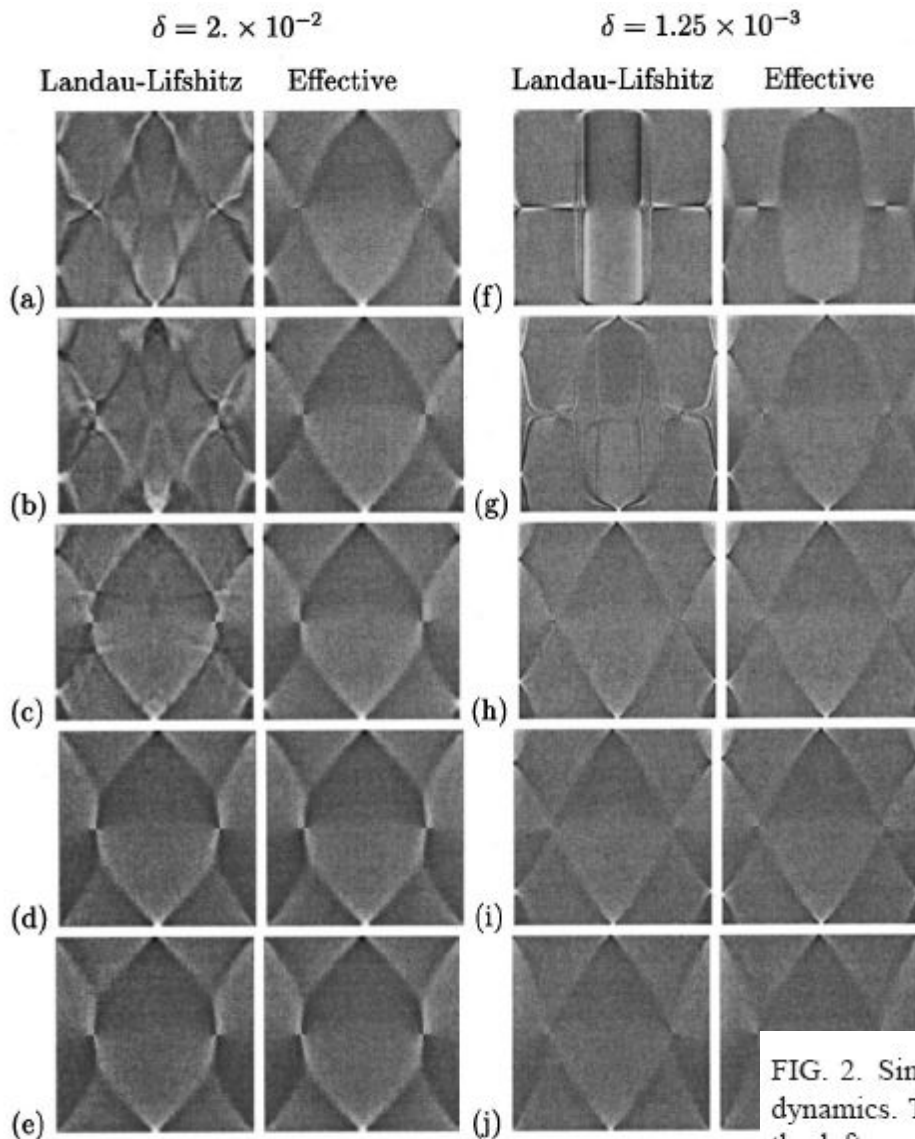

FIG. 2. Simulation of the full Landau-Lifshitz dynamics and the effective dynamics. The damping coefficient is fixed at  $\alpha = 0.1$ . The two columns on the left correspond to the Landau-Lifshitz dynamics and our effective dynamic equation for  $\delta = 2 \times 10^{-2}$ . The frames correspond to the following times:  $t = (a) 0.10, (b) 0.15, (c) 0.23, (d) 0.60, and (e) 1.0 ns. The two$ columns on the right correspond to  $\delta = 1.25 \times 10^{-3}$ . The frames correspond to the following times:  $t = (f)$  0.10, (g) 0.25, (h) 0.50, (i) 1.0, and (j) 3.0 ns.

O segundo teste foi dedicado à historia de um spin magnético para avaliar a validez da Eq. (15), ou

$$
h_3 \approx \frac{1}{\alpha} (m_1 h_2 - m_2 h_1), \quad \text{for } \alpha \gg \delta. \tag{20}
$$

A completa eq. de Landau–Lifshitz (1) foi resolvida para valores da razão de aspecto  $\delta$ , fixando  $\alpha$  em 0.1. Fig. 4 apresenta a historia temporal de  $h_3$  e  $(m_2h_1 - m_1h_2)/\alpha$ , num sítio da rede, para três valores da razão de aspecto.

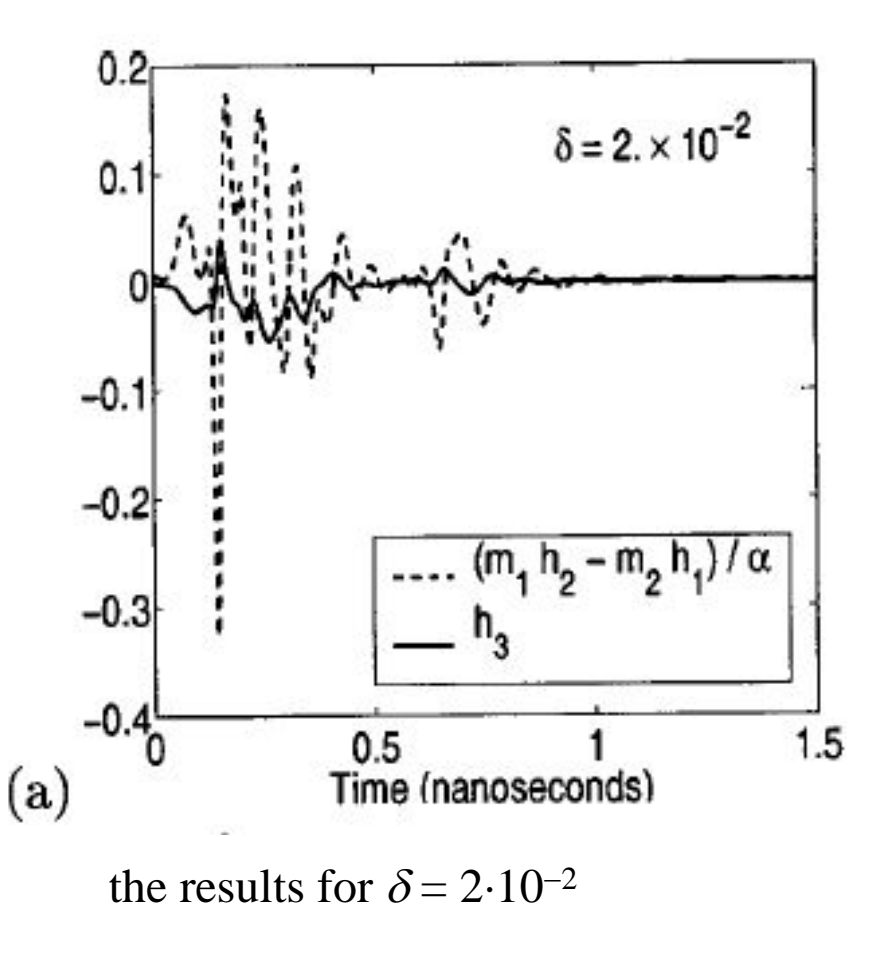

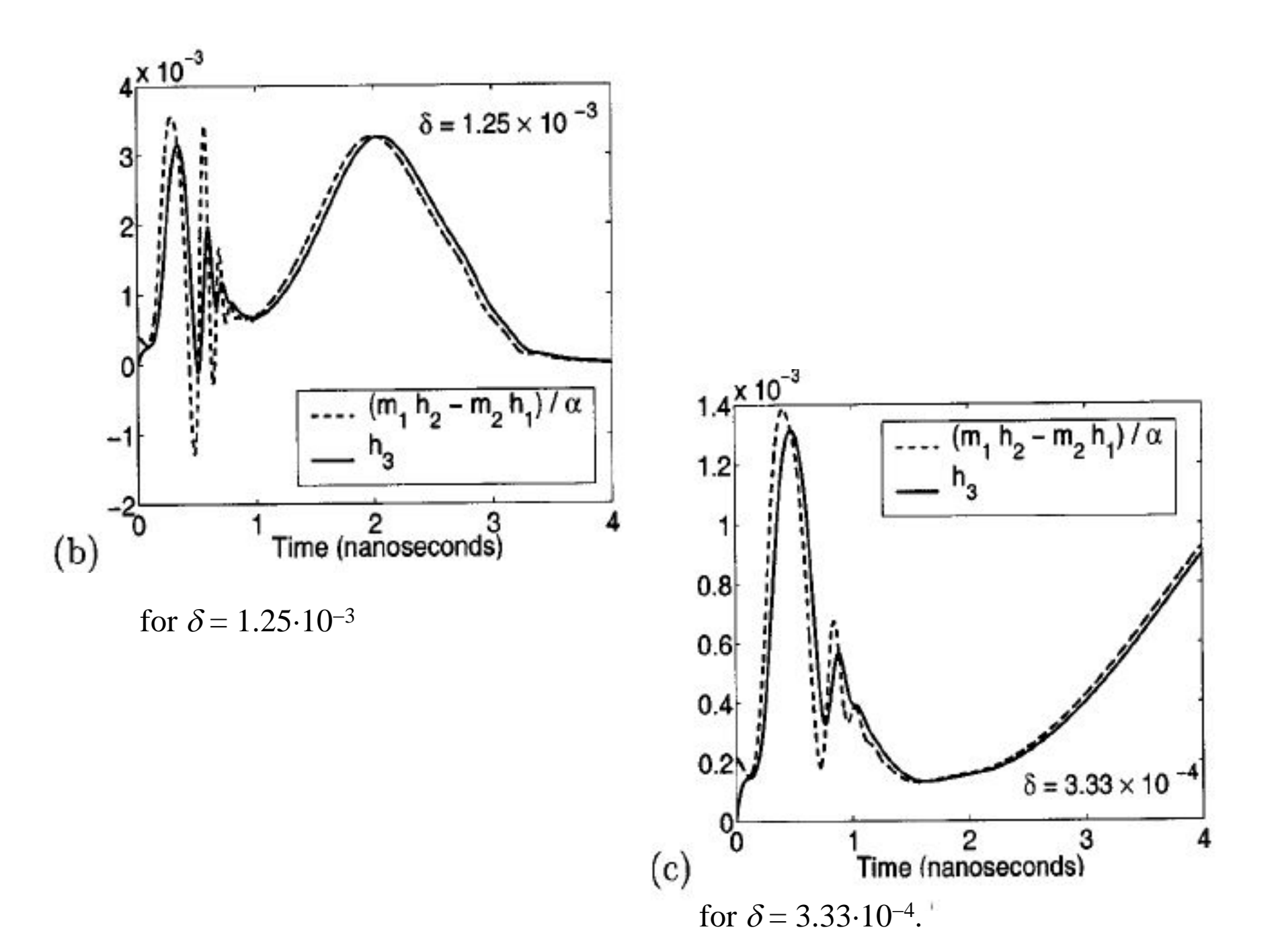

No último teste, os dois ciclos da histerese foram calculados com uso das equações de Landau–Lifshitz e da efectiva. O coeficiente de amortecimento foi fixado em  $\alpha = 0.1$ . Inicialmente foi aplicado o campo  $H_e = 2.5 \delta M_s$ inclinado por 1° com respeito ao eixo *OX*. Mal a magnetização chega o estado estacionário, o campo foi reduzido e a operação repetida até o campo chegar ao *He* = -2.5d*Ms* . Depois a operação repeteu-se, aumentando o campo para fechar o ciclo. Para o nosso teste foram usados 200 diferentes campos. Fig. 5 mostra os resultados para dois diferentes valores da razão de aspecto. Os ciclos da histerese acima correspondem ao razão de aspecto  $\delta = 2.10^{-2}$ . Os ciclos debaixo correspondem à razão de aspecto  $\delta = 1.25 \cdot 10^{-3}$ .

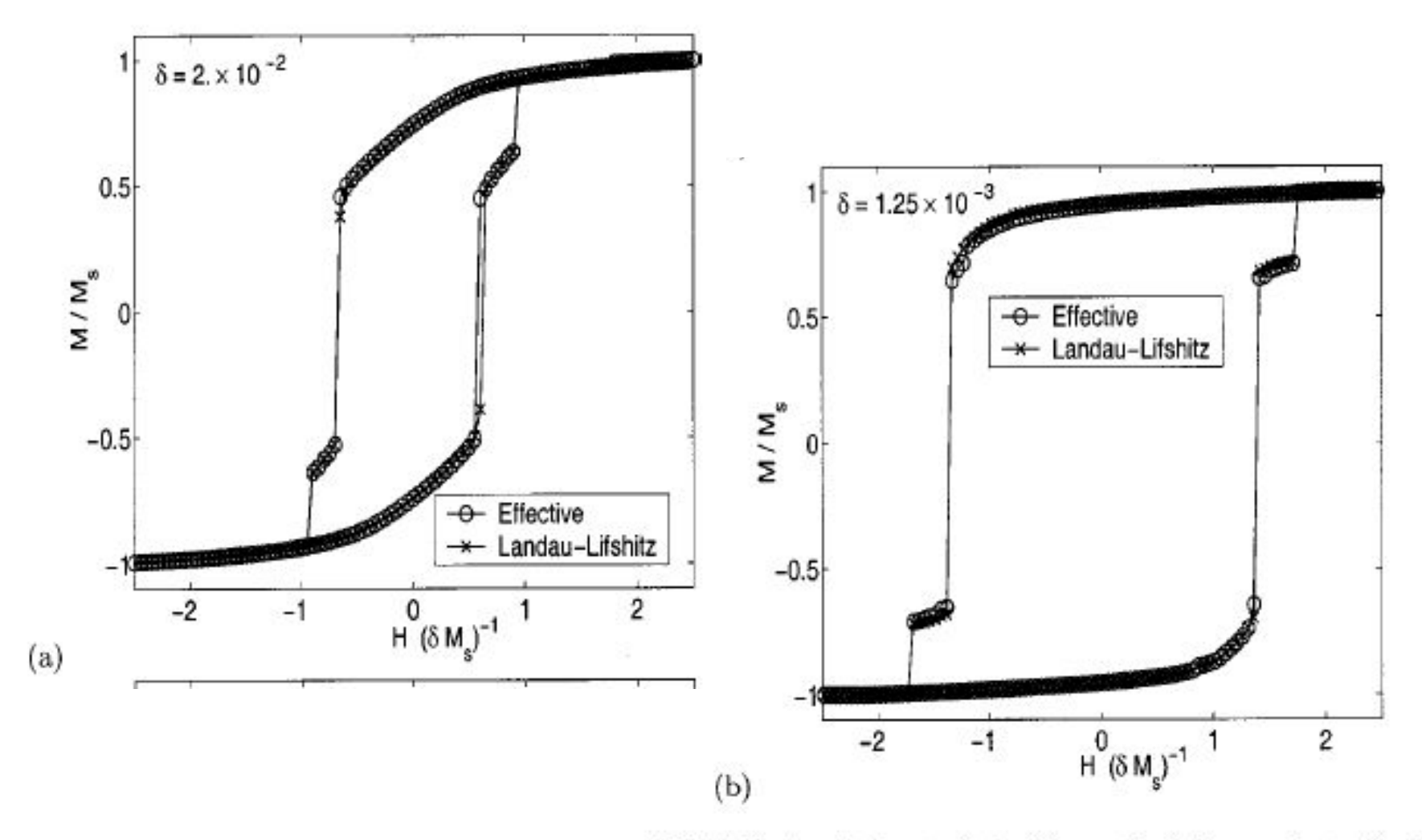

FIG. 5. Hysteresis loops obtained for each of the equations. (a)  $\delta =$   $\times$  10<sup>-2</sup> and (b)  $\delta$ = 1.25×10<sup>-3</sup>.

### **Object Oriented MicroMagnetic Framework (OOMMF)**

O projecto OOMMF (Object Oriented Micromagnetic Framework) da Information Technology Laboratory (ITL) em National Institute of Standards and Technology (NIST) teve propósito a desenvolver o programa micromagnético compacto extensivel público e as ferromentas associadas. Os principais autores deste código são Mike Donahue e Don Porter. O subjacente motor numérico para OOMMF está escrito em C++, realizando o compromisso razoavel com respeito à eficácia, funcionalidade, acessividade e portabilidade. A interface e o código acoplado foi inicialmente escrito em Tcl/Tk, cubrindo os assuntos específicos de plataforma. Tcl and Tk são acessíveis para carregamento livre em Tcl Developer Xchange3. O código pode actualmente ser modificado nos 3 niveis diferentes. No nivel superior, os programas individuais interagem através dos bem definidos protocols nas tomadas da rede. Estes modulos podem ser conectados de vários modos desde interface de usuário e os novos módulos dentro de mesmo protocolo podem ser incluidos de modo transparente. O segundo nivel de modificação está no nivel Tcl/Tk de certificado. Alguns modulos admitem Tcl/Tk certificados ser importados e executados no tempo de cálculo e os certificados de nivel superior são relativamente fáceis para modificação e substituição. O nivel inferior está em código da fonte C++. O solver OOMMF extensivel, OXS, está desenhado com a possibilidade de modicação neste nivel.

A arquitectura de nivel superior de OXS apresenta-se na Fig. 1. O bloco de \Tcl Control Script" faz a interface de utilizador com o código de controlo associado em Tcl. A entrada de problema micromagnético le faz o conteudo de bloco \Problem Specification". A entrada le deve ser um válido de MIF 2.0 le (veja OOMMF User's Guide para detalhes dos formats MIF le), que também ocorre ser um válido certificado de Tcl. O resto do diagrama são os classes de C++.

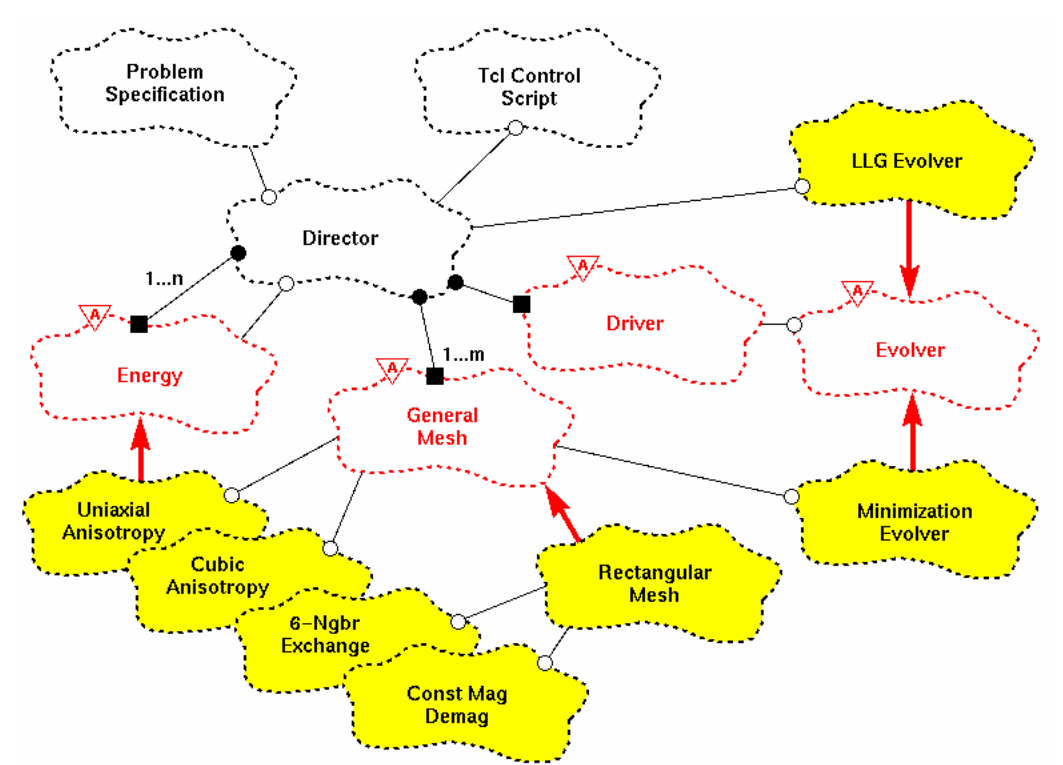

As interacções entre o nivel de certificado Tcl e o solver de cor dirigem-se através de Director. Aparte de Director, todos outros classes são exemplos dos Oxs Ext objects|technically ou classes-crianças de C++ do classe abstract de Oxs Ext. OXS estende-se por adição dos novos classes-crianças de Oxs Ext.

### User interface

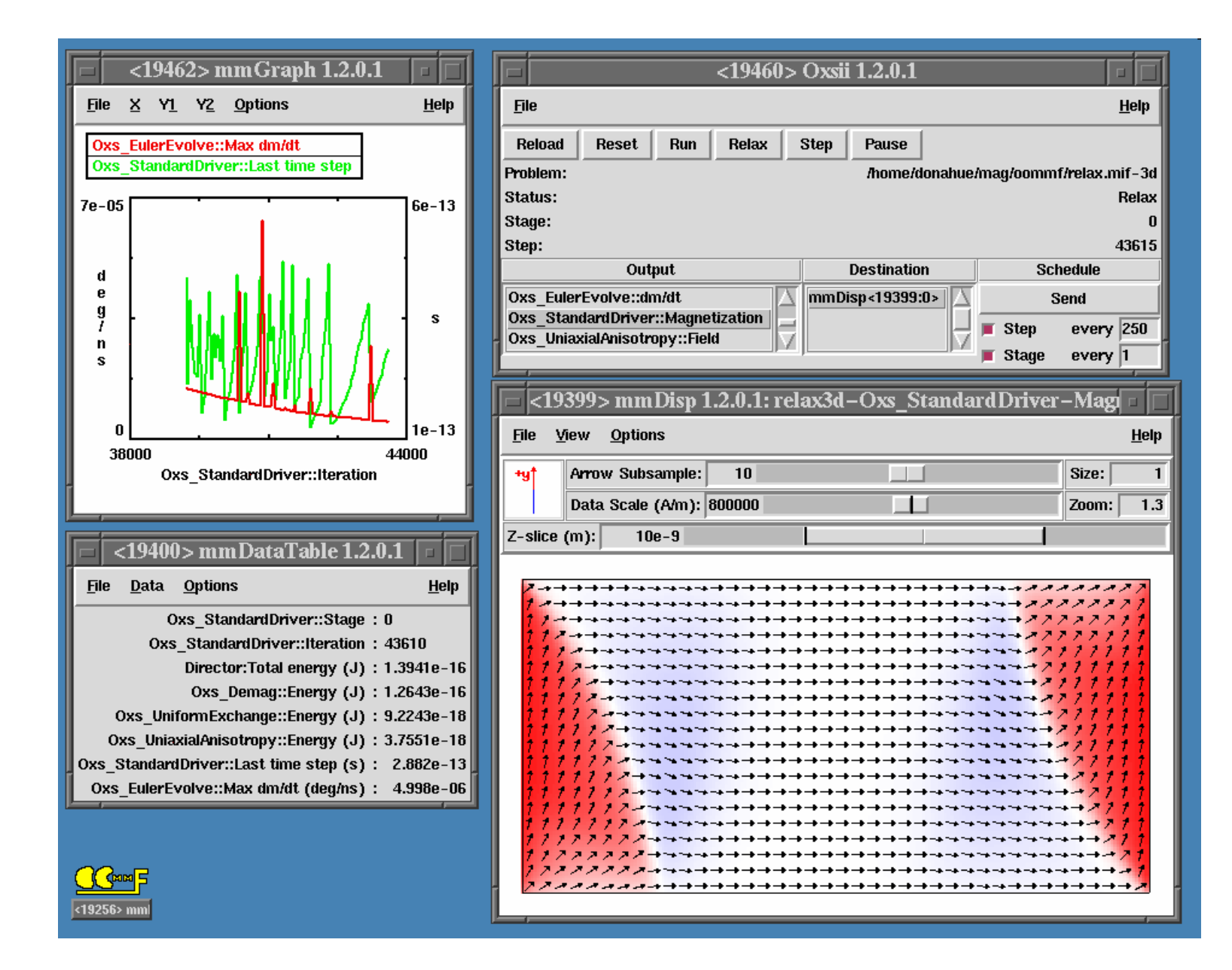

A primeira entrega de OOMMF foi o programa de amostragem de magnetização chamado **mmDisp**. A entrega operativa do projecto completo de OOMMF chegou primeiro em Outubro de 1998. Isso incluiu o editor do problema, um solver 2D micromagnético e várias saidas de display, incluindo a versão renovada de **mmDisp**. O solver pode controlar-se pela interface interactiva ou através do sistema sofisticado de batch control. Este solver foi baseado originalmente no código micromagnético anterior de Mike Donahue e Bob McMichael. Ele utiliza o solver de Landau-Lifshitz para relaxar os spins 3D na grelha 2D das células quadradas, usando FFT para cálculo de campo auto-magnetoestático (demag). Anisotropia, campo aplicado e magnetização inicial podem variar-se no cada ponto, e podem modelar-se os elementos de forma arbitrária.

A versão corrente, OOMMF 1.2, inclui Oxs (OOMMF eXtensible Solver). Oxs dá a possibilidade aos usuários de OOMMF de estender Oxs aos seus próprios módulos. Os detalhes de programação de módulo de estensão de Oxs estão em OOMMF Programming Manual . A natureza estensivel de Oxs significa que a sua capacidade pode variar-se para as necessidades do problema tratado. Os módulos entregues de Oxs com OOMMF mantenham uma completa simulação 3D ajeitada para modelar os materiais de camadas.

# **Micromagnetic Problem Editor: mmProbEd**

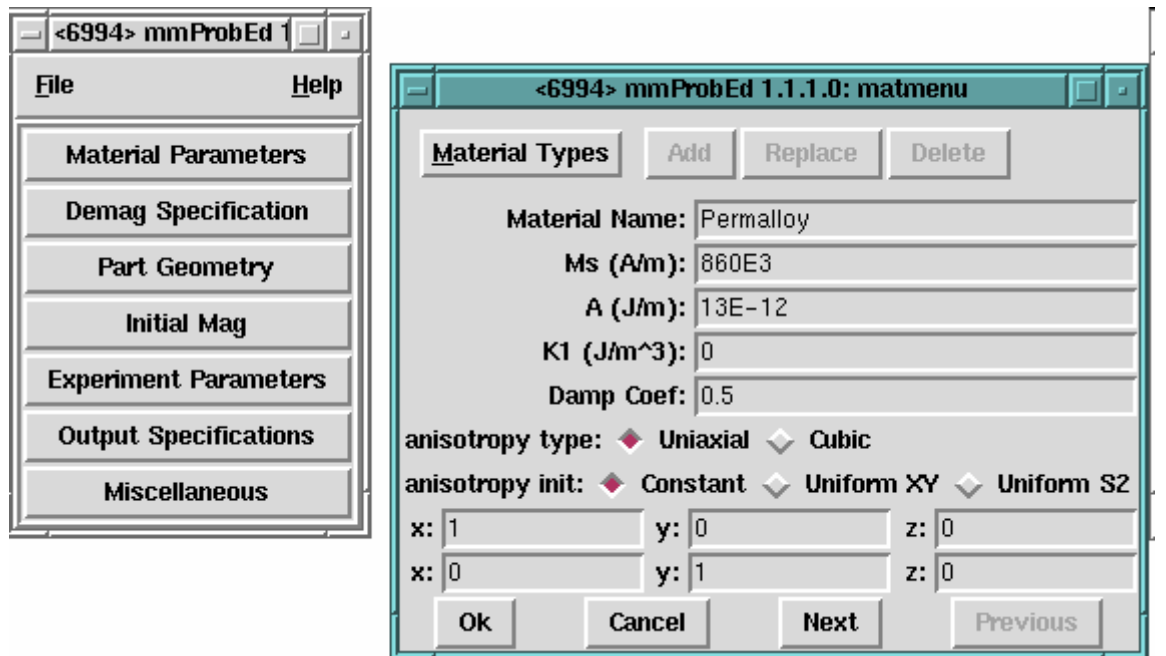

#### **Revisão**

A aplicação de **mmProbEd** dá uma interface de utilizador para criar e editar as descrições dos problemas micromagnéticos em *Micromagnetic Input Format* (MIF 1.1). Também o **mmProbEd** actua como um servidor, fornecendo as descrições dos problemas para os solvers micromagnéticos **mmSolve2D** em uso.

### **Micromagnetic Problem File Source: FileSource**

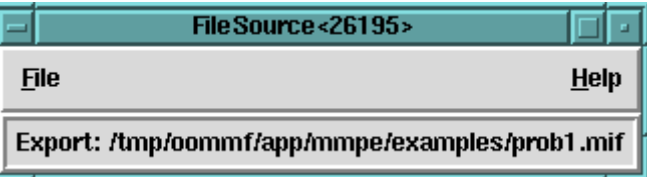

#### **Revisão**

A aplicação **FileSource** realiza os mesmos serviços que o **mmProbEd**, fornecendo as descrições do problema MIF 1.1 para os **mmSolve2D** em uso. Com desenvolvimento da especificação MIF, o **mmProbEd** pode atrasar. Podem houver os campos novos fields em especificação MIF os quais o **mmProbEd** não é capaz de editar ou passar para os solvers após carregar-lhes de ficheiro. Para usar tais campos, o ficheiro de MIF pode necessitar editar-se ``à mão'' com um editor de texto comum. Depois o **FileSource** pode ser usado para uma descrição do problema MIF contido no ficheiro e resolve-lo sem danhificar os seus conteudos.

# **O Solver 2D Micromagnético**

O motor de cálculo OOMMF 2D micromagnético, mmSolve, é capaz de resolver os problemas definidos numa grelha bi-dimensional das células quadradas com os spins tri-dimensionais. Este solver é mais antigo, menos flexivel e menos estensivel que o solver Oxs. Se recomenda aos usuários a migrar para Oxs quando possivel.

Há duas interfaces previstas para mmSolve, uma interface interactiva **mmSolve2D** e uma interface guiada pela linha de comando **batchsolve**, as que podem usar-se juntas com o OOMMF Batch System.

A definição do prolema para mmSolve se realiza usando os ficheiros de entrada em MIF 1.1 format. Nota-se a incompatibilidade deste formato com o mais novo MIF 2.x usado no Oxs. Contudo o utensílio da linha de comando **mifconvert** pode ajudar a conversão de formato MIF 1.1 para MIF 2.1.

# **Data Table Display: mmDataTable**

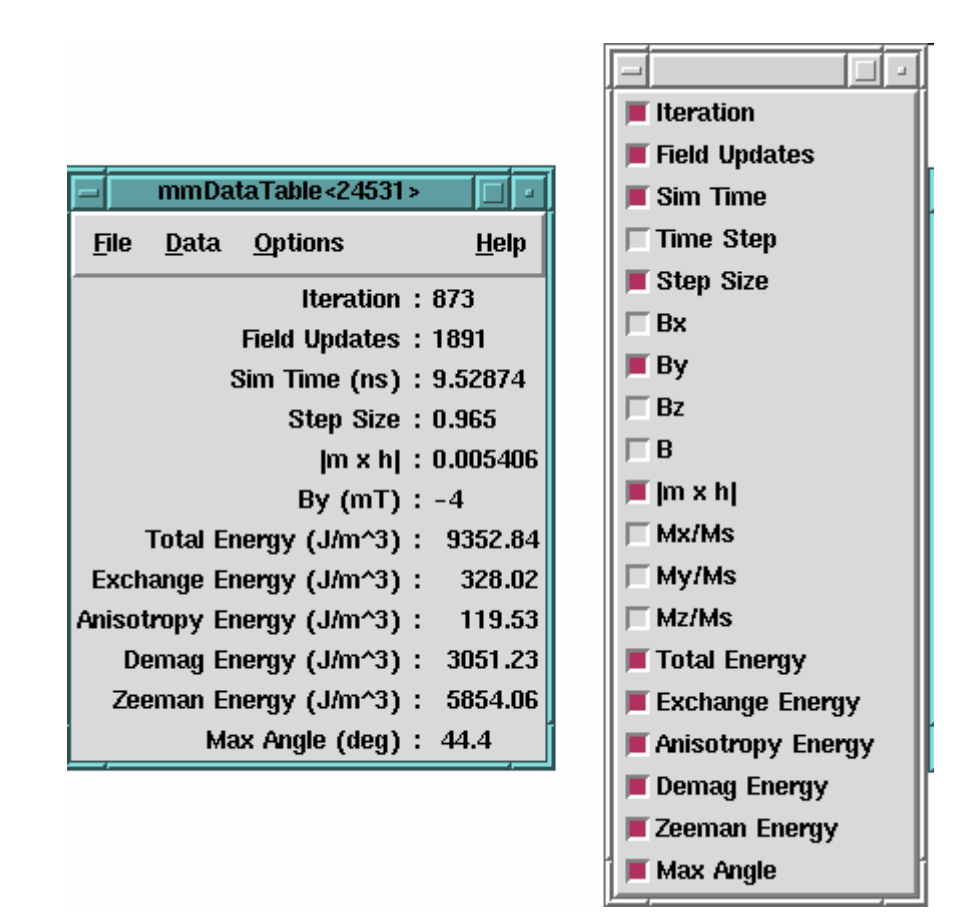

# **Revisão**

A aplicação de **mmDataTable** realiza o serviço de amostragem dos dados para os usuários. Ele aceita os dados dos clientes apresentados no formato tabular na janela de nivel superior. O seu uso típico é apresentar os valores emergentes das grandezas calculadas pelos programas de solver micromagnético.

# **Data Graph Display: mmGraph**

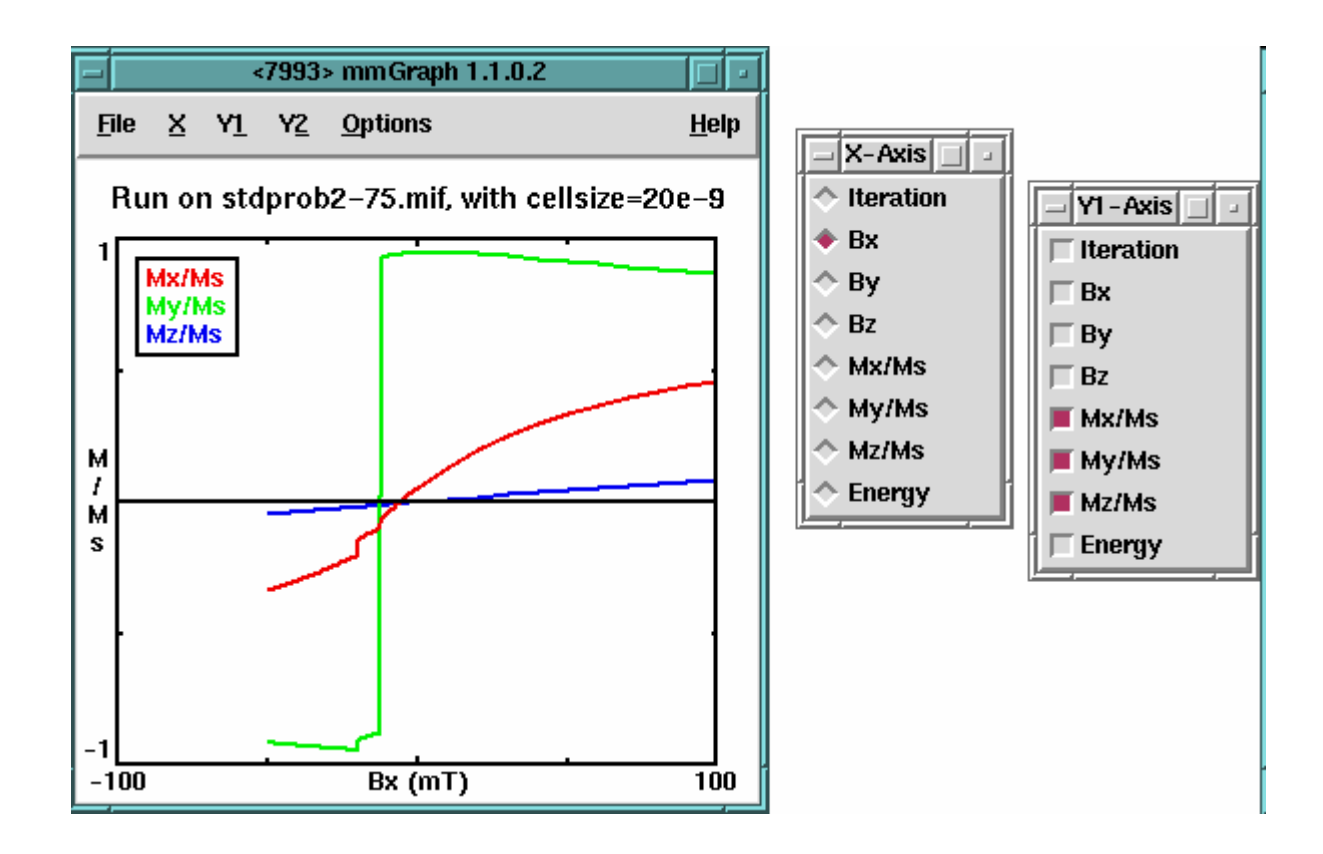

### **Revisão**

A aplicação de **mmGraph** fornece o serviço de amostragem dos dados parecido ao **mmDataTable**. A fonte de dados habitual é o solver activo, mas em vez de saida textual resultante de **mmDataTable**, o **mmGraph** fornece os gráficos 2D lineares. O **mmGraph** também acumula os dados recibidos, possibilitando as vistas multiplas dos dados, e pode guarda-los no disco. Também está mantida a saida de Postscript.

# **Vector Field Display: mmDisp**

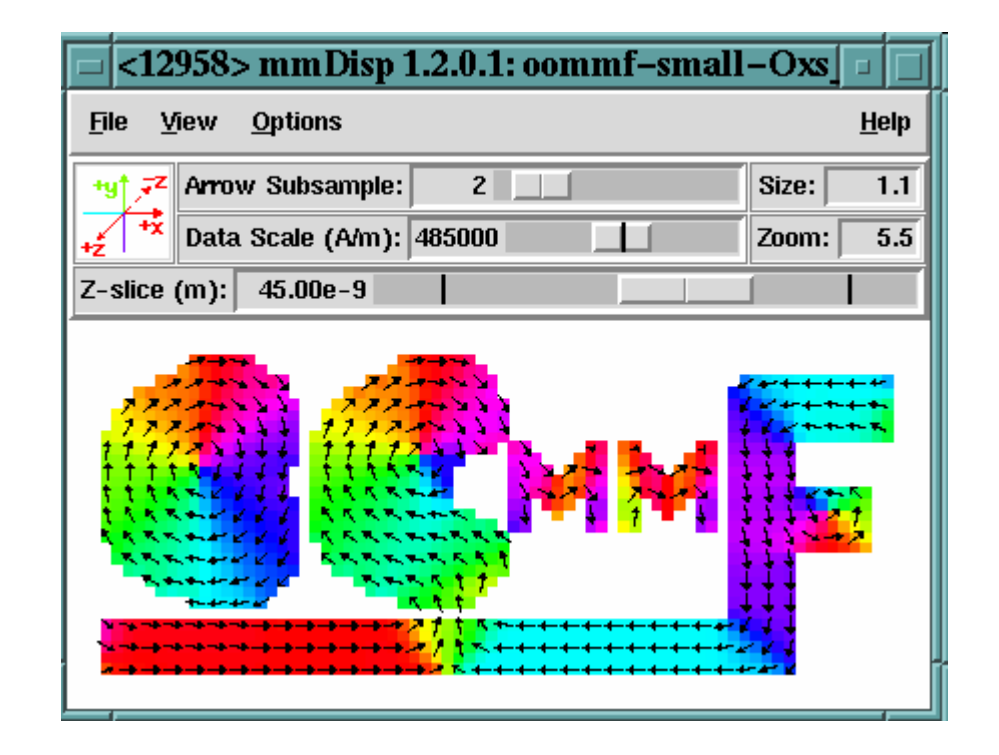

### **Revisão**

A aplicação de **mmDisp** apresenta as distribuições bi-dimensionais espaciais dos vectores tri-dimensionais (i.e., campos vectores). Se pode carregar os campos vectores a partir dos ficheiros em formats variados ou aceitam-se os dados de campos vectores duma aplicação do cliente, tipicamente do solver activo. O **mmDisp** oferece uma interface rica para controlo do display dos dados de campo vector e pode também salvar os dados para ficheiro e imprimi-los em Postscript.